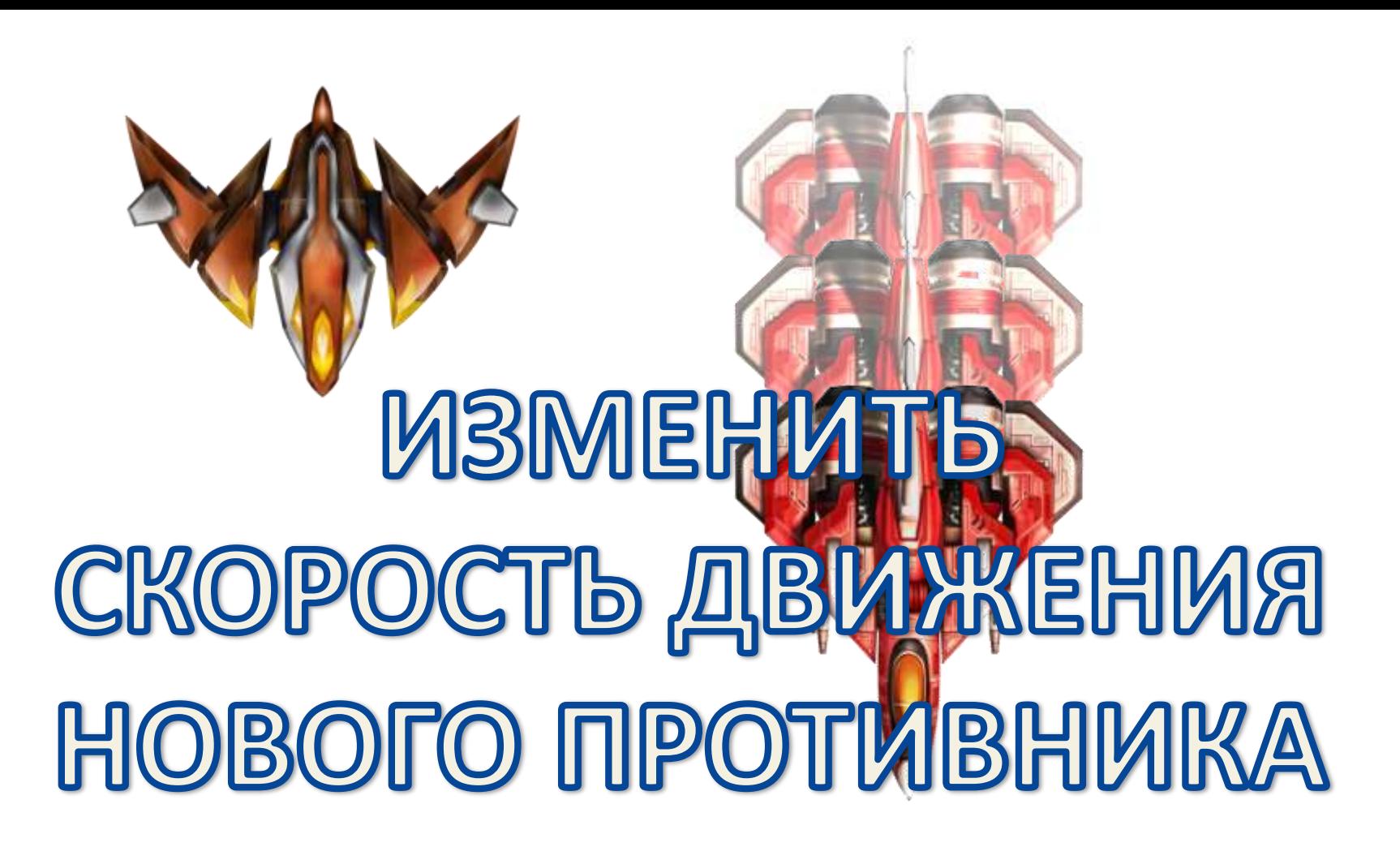

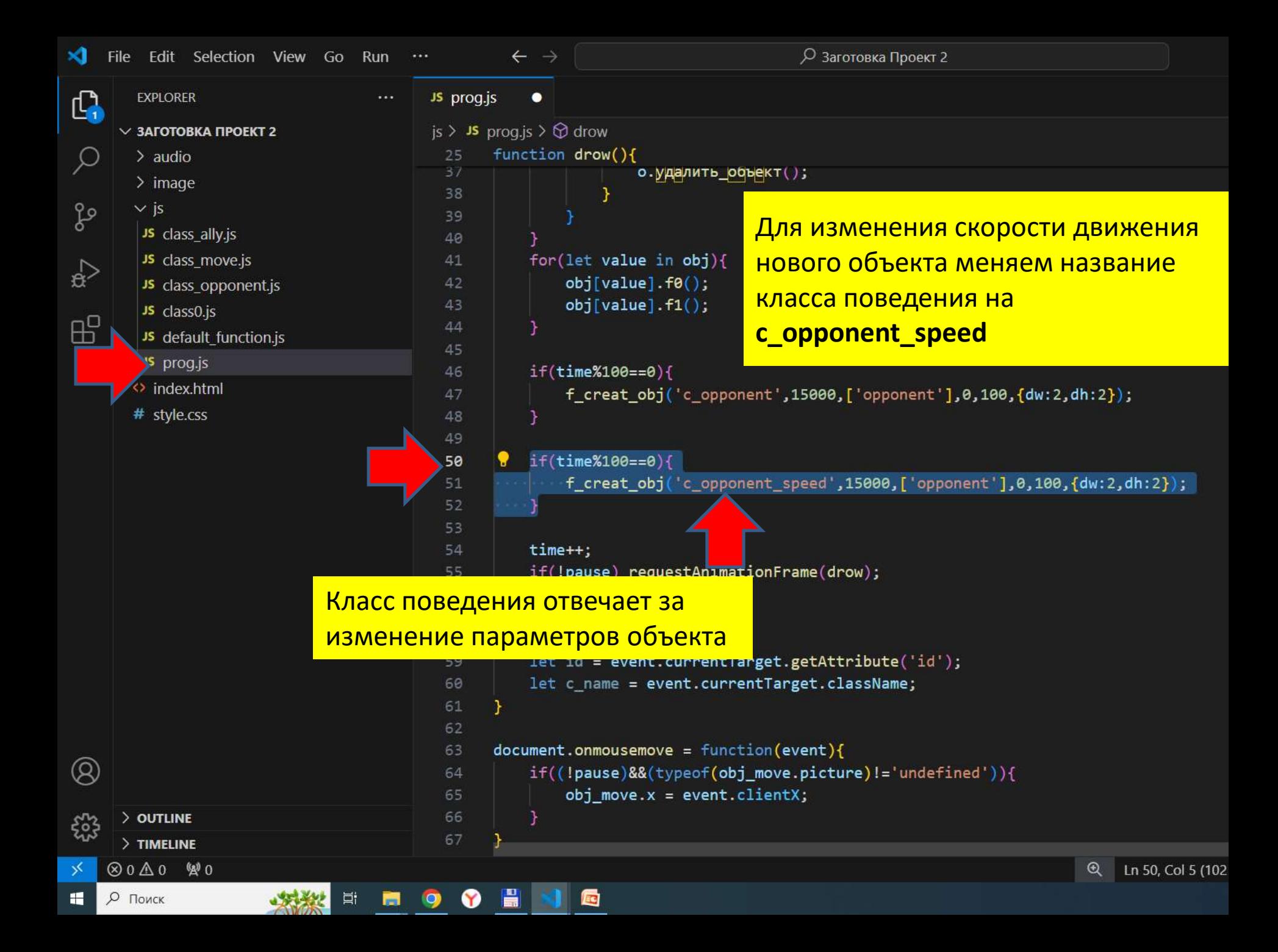

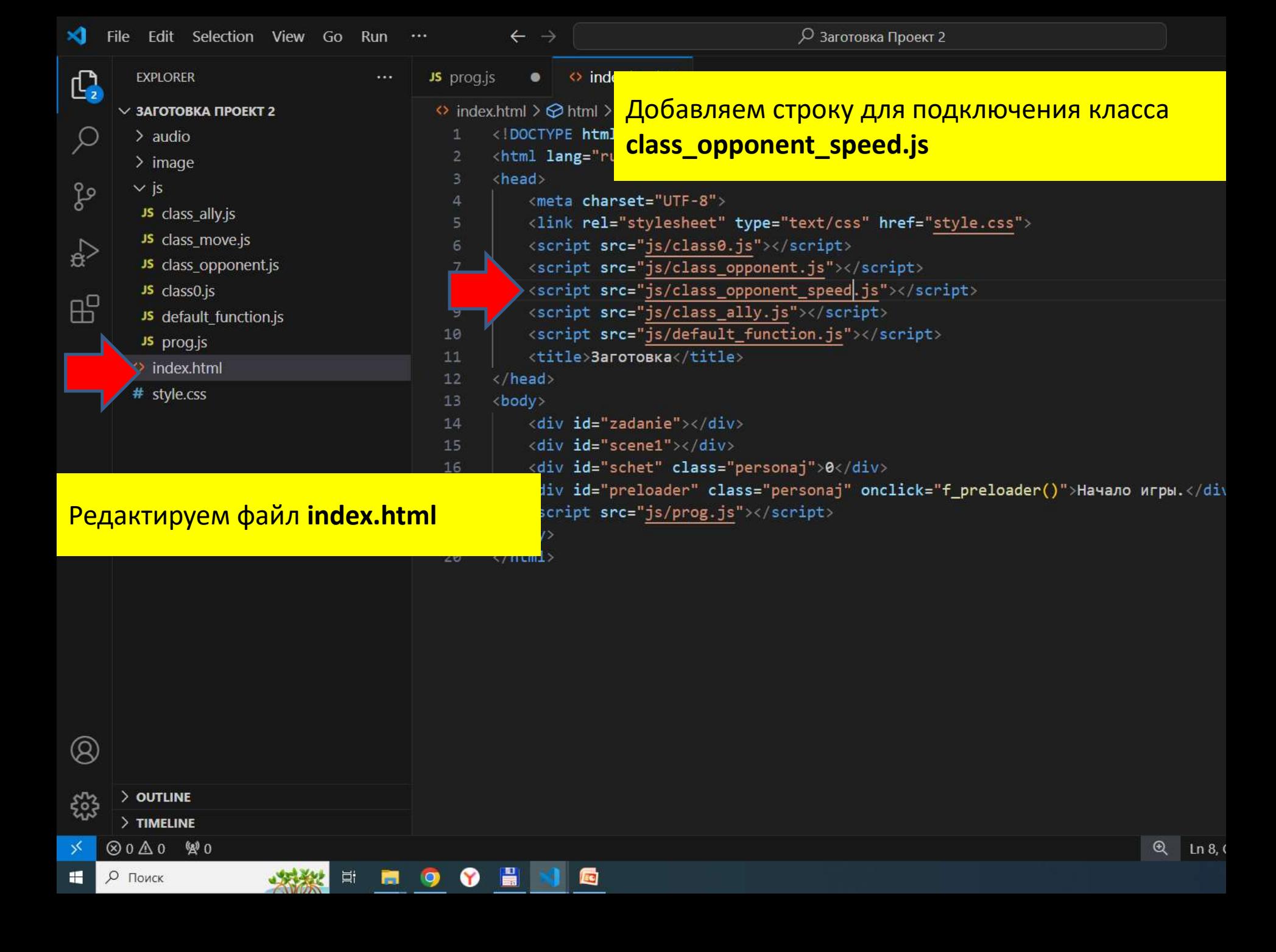

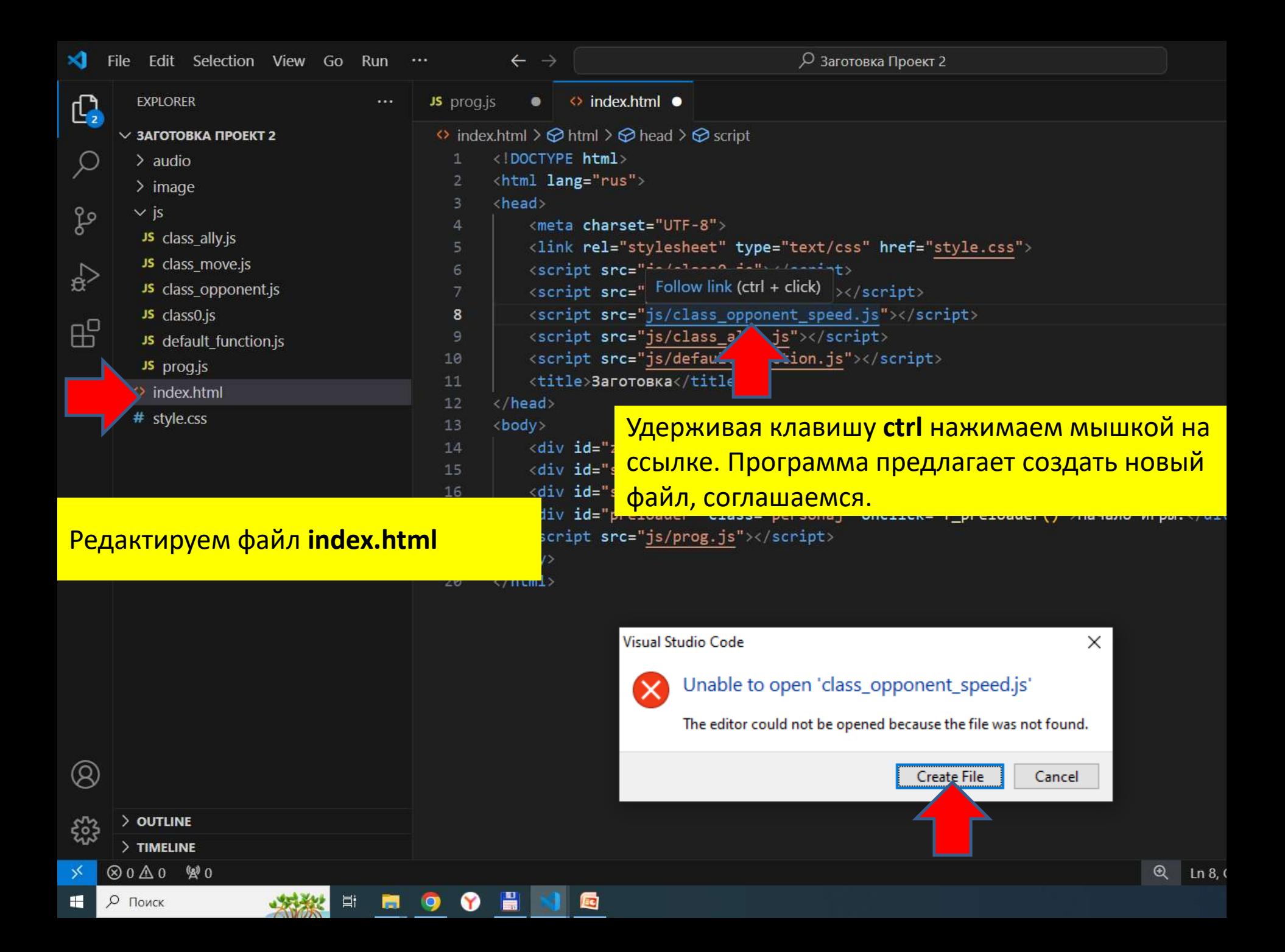

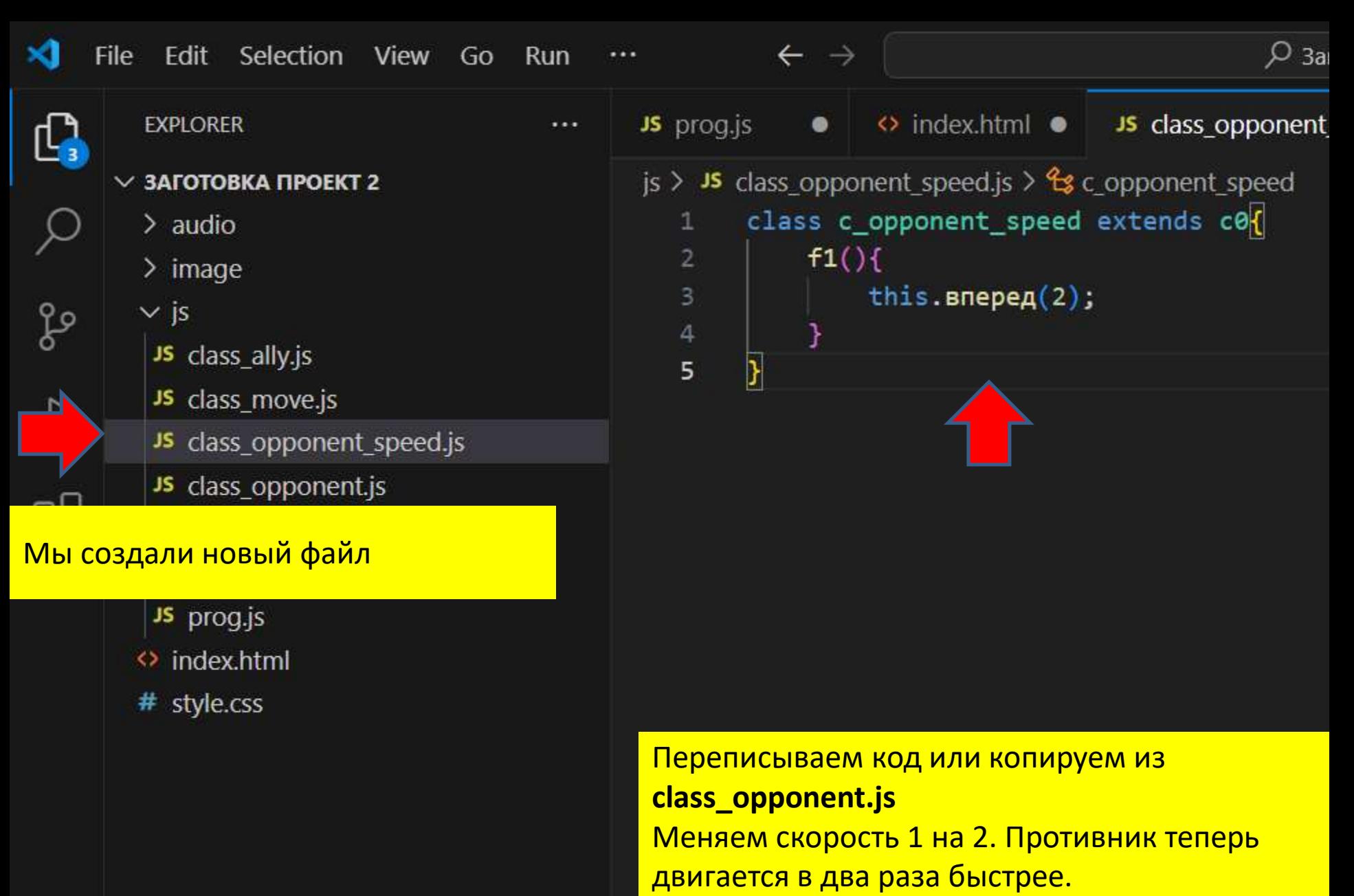

Не забывайте сохранить все файлы.

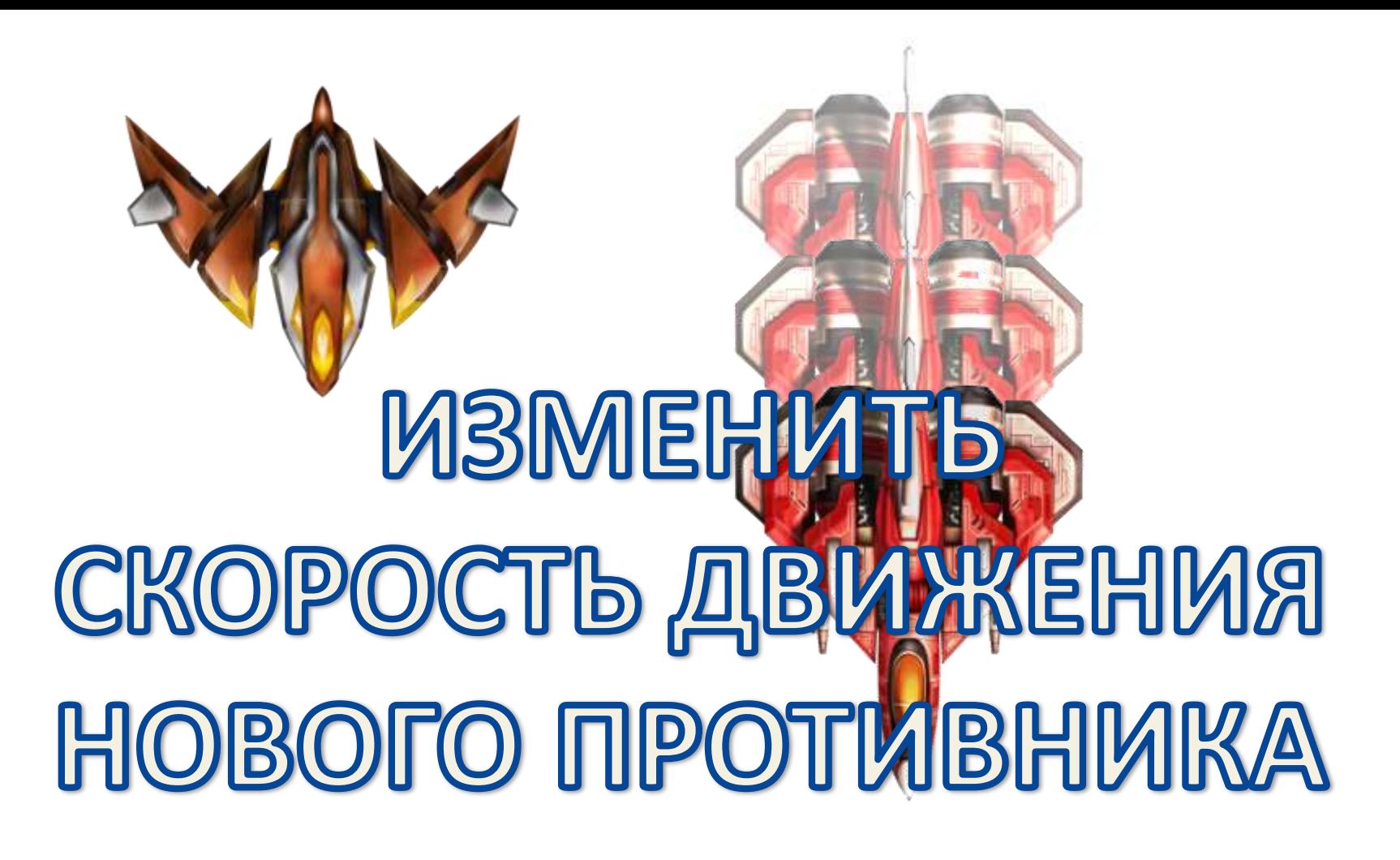